### ФОНД ОЦЕНОЧНЫХ СРЕДСТВ ПО ДИСЦИПЛИНЕ **ПРИЕМ 2019 г.** ФОРМА ОБУЧЕНИЯ очная

# «ИНЖЕНЕРНАЯ ГРАФИКА 1»

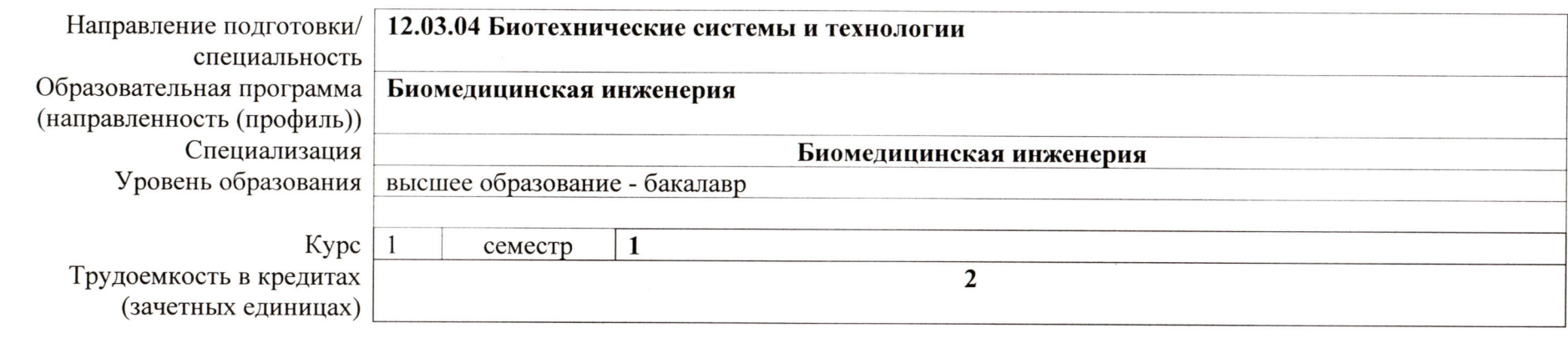

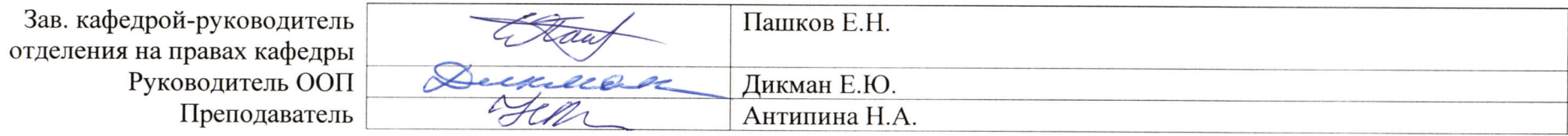

2020г.

# **Роль дисциплины ««ИНЖЕНЕРНАЯ ГРАФИКА 1» в формировании компетенций выпускника:**

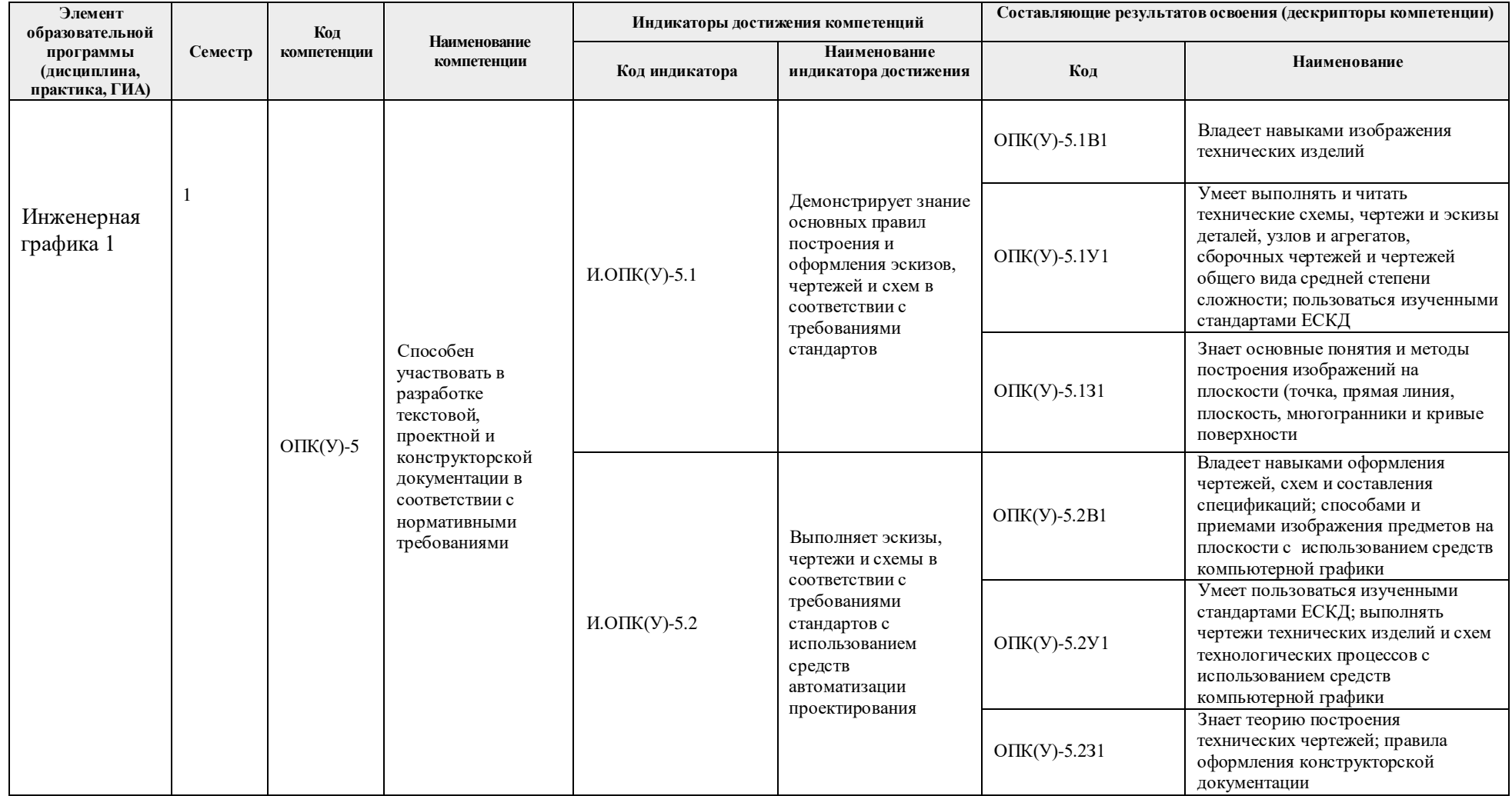

#### **1. Показатели и методы оценивания**

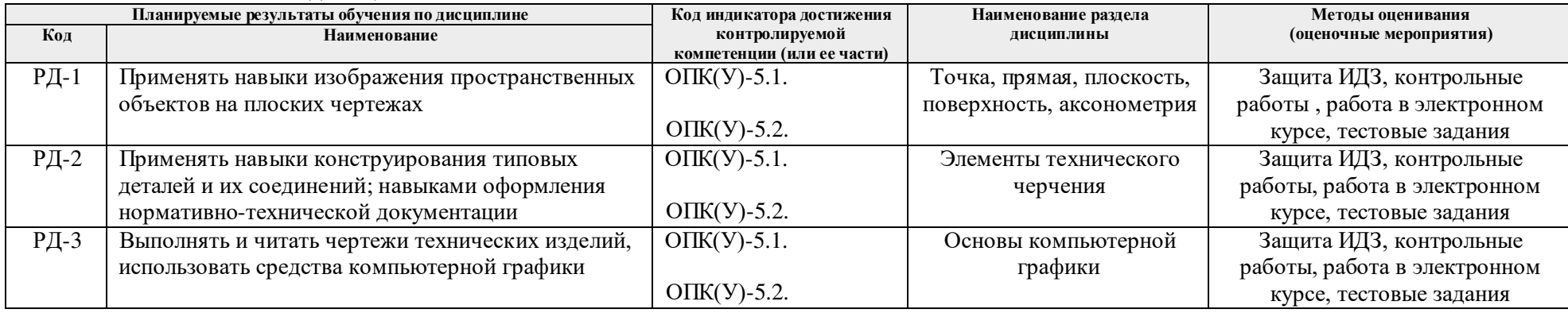

#### **2. Шкала оценивания**

Порядок организации оценивания результатов обучения в университете регламентируется отдельным локальным нормативным актом – «Система оценивания результатов обучения в Томском политехническом университете (Система оценивания)» (в действующей редакции). Используется балльно-рейтинговая система оценивания результатов обучения. Итоговая оценка (традиционная и литерная) по видам учебной деятельности (изучение дисциплин, УИРС, НИРС, курсовое проектирование, практики) определяется суммой баллов по результатам текущего контроля и промежуточной аттестации (итоговая рейтинговая оценка - максимум 100 баллов).

Распределение основных и дополнительных баллов за оценочные мероприятия текущего контроля и промежуточной аттестации устанавливается календарным рейтинг-планом дисциплины.

| % выполнения<br>залания | Соответствие<br>традиционной оценке | Определение оценки                                                                                                    |
|-------------------------|-------------------------------------|----------------------------------------------------------------------------------------------------|
| $90\% \div 100\%$       | «Отлично»                           | Отличное понимание предмета, всесторонние знания, отличные умения и владение опытом практической деятельности,                                                                                                    |
|                         |                                     | необходимые результаты обучения сформированы, их качество оценено количеством баллов, близким к максимальному                                                                                                    |
| 70% - 89%               | «Хорошо»                            | Достаточно полное понимание предмета, хорошие знания, умения и опыт практической деятельности, необходимые результаты<br>обучения сформированы, качество ни одного из них не оценено минимальным количеством баллов ( |
| $55\% - 69\%$           | «Удовл.»                            | Приемлемое понимание предмета, удовлетворительные знания, умения и опыт практической деятельности, необходимые результаты<br>обучения сформированы, качество некоторых из них оценено минимальным количеством баллов  |
| $0\%$ - 54%             | «Неудовл.»                          | Результаты обучения не соответствуют минимально достаточным требованиям                                                                                                    |

Рекомендуемая шкала для отдельных оценочных мероприятий входного и текущего контроля

#### Шкала для оценочных мероприятий и дифференцированного зачета / зачета

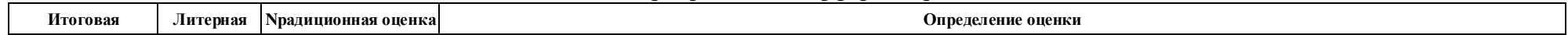

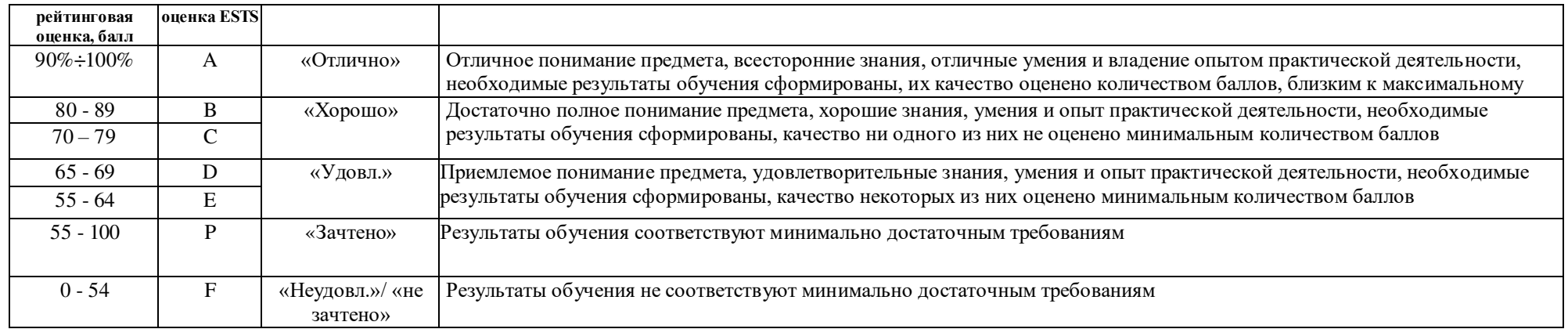

# **3. Перечень типовых заданий**

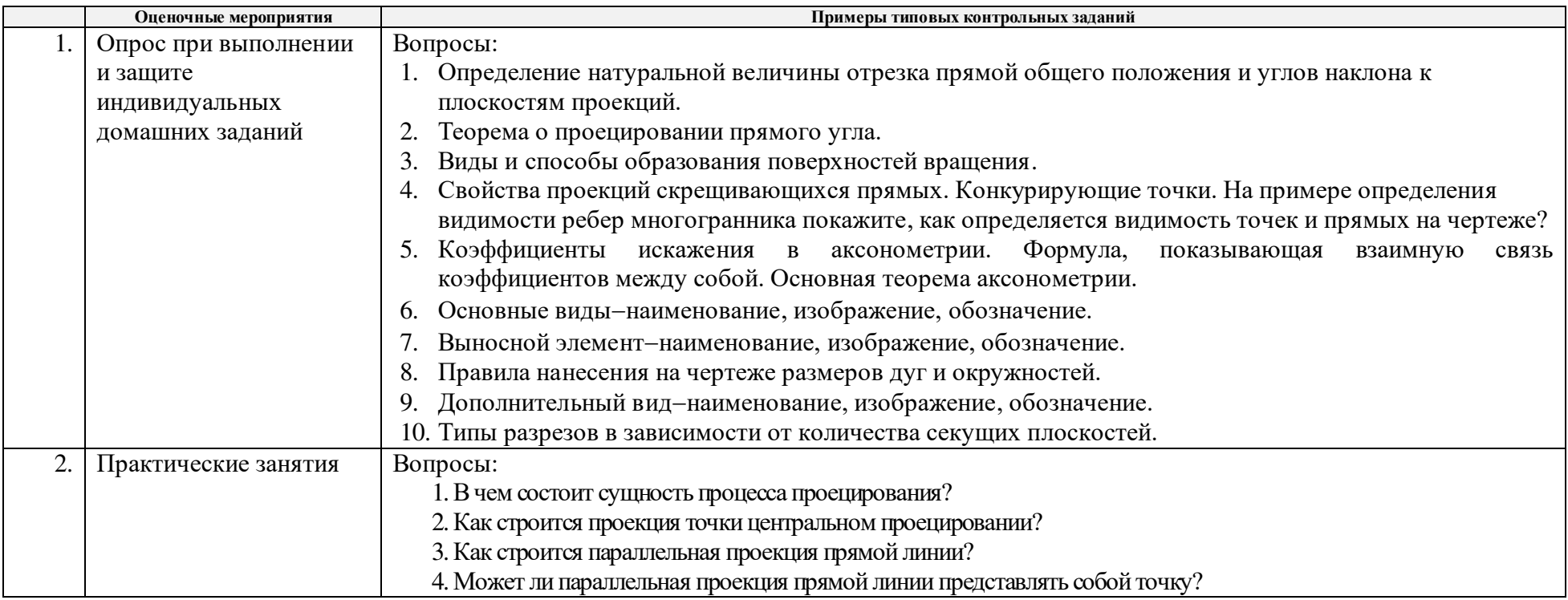

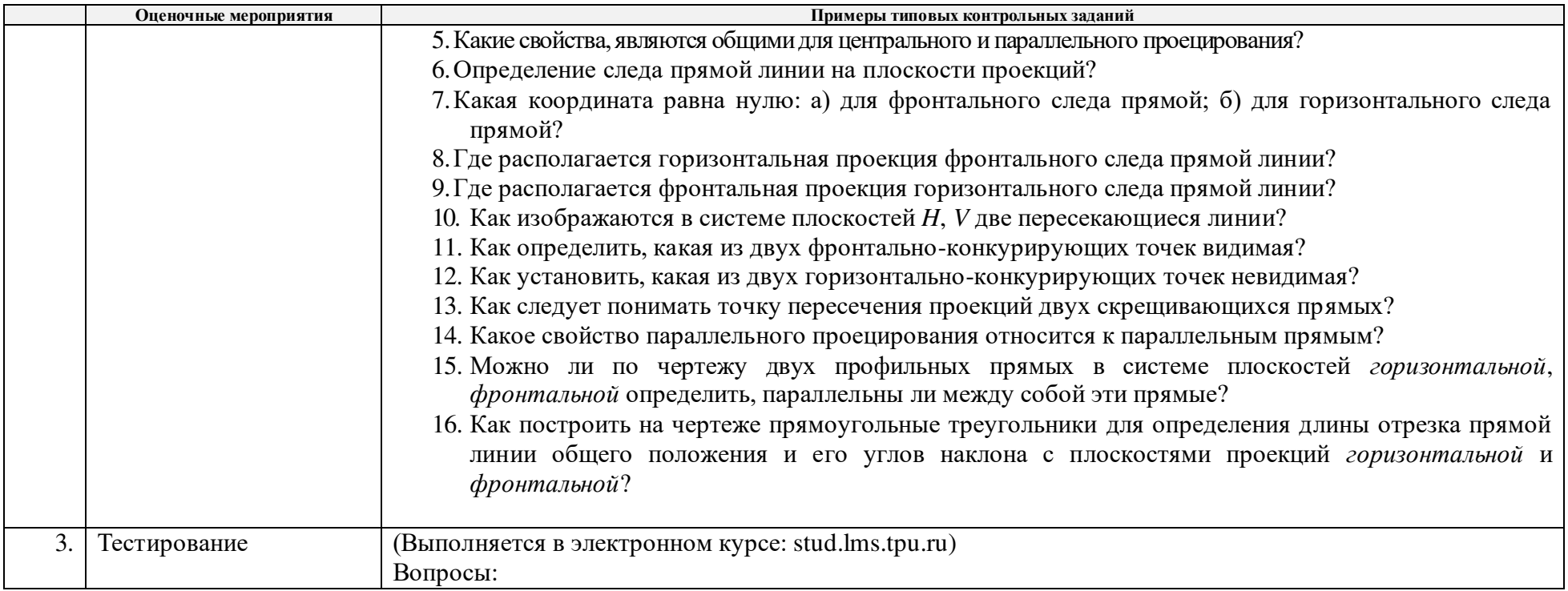

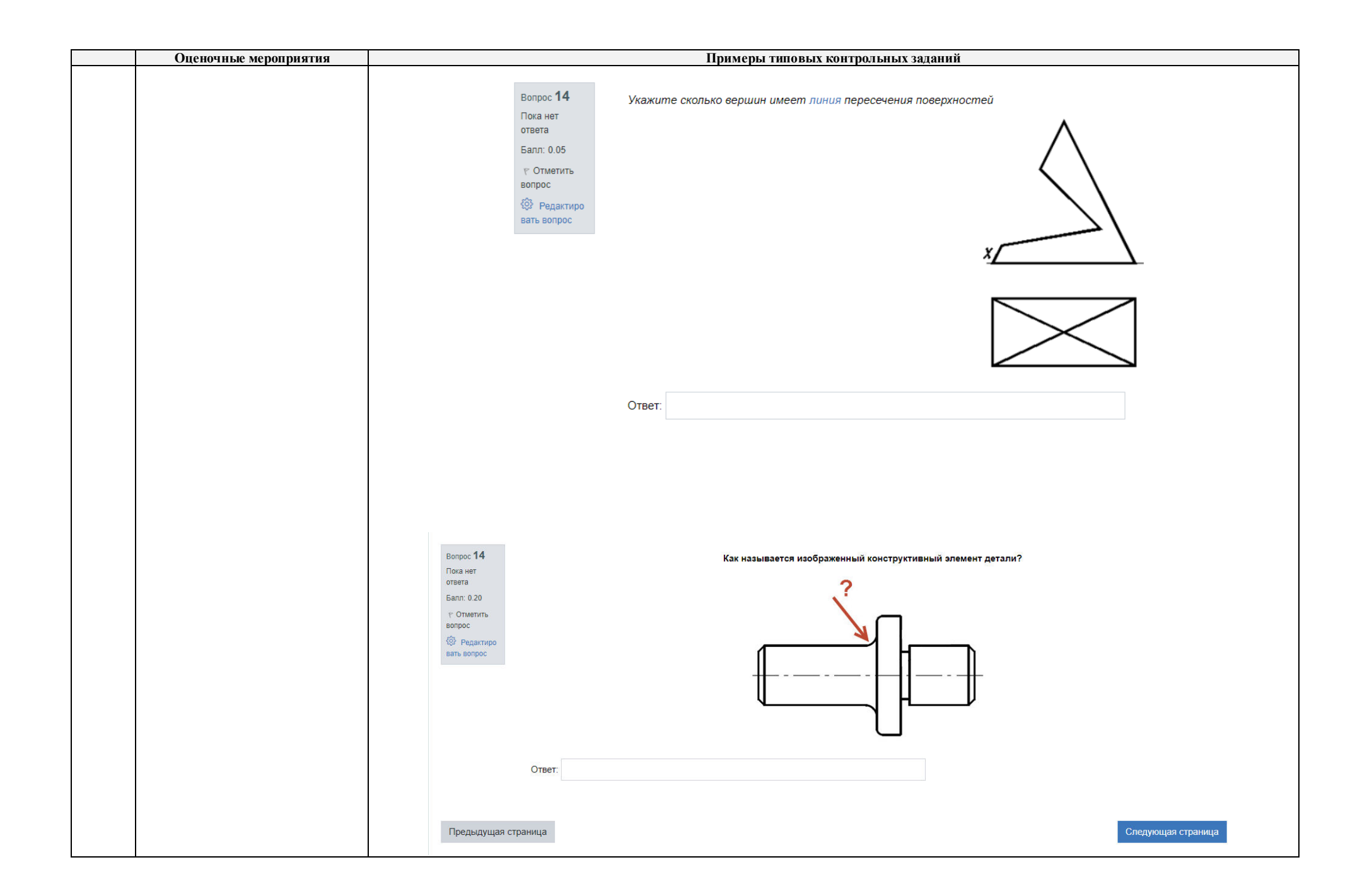

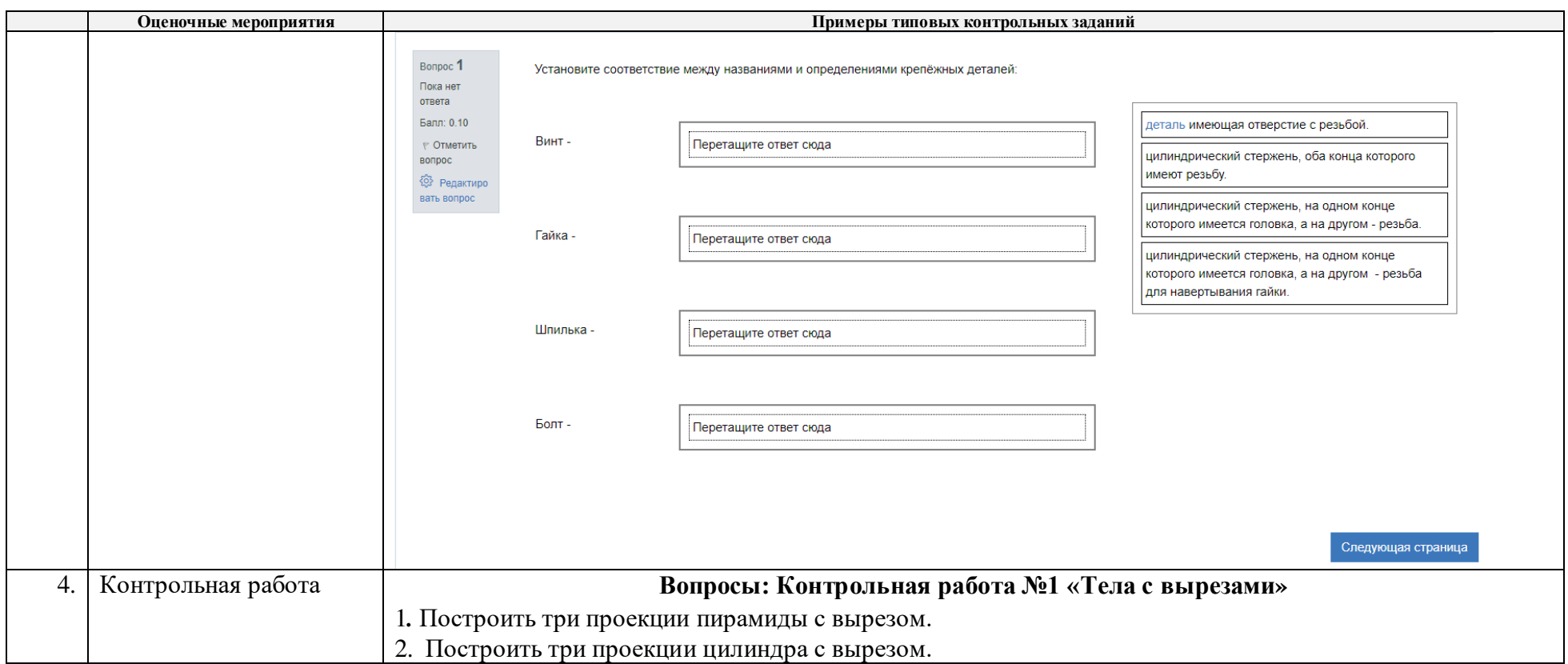

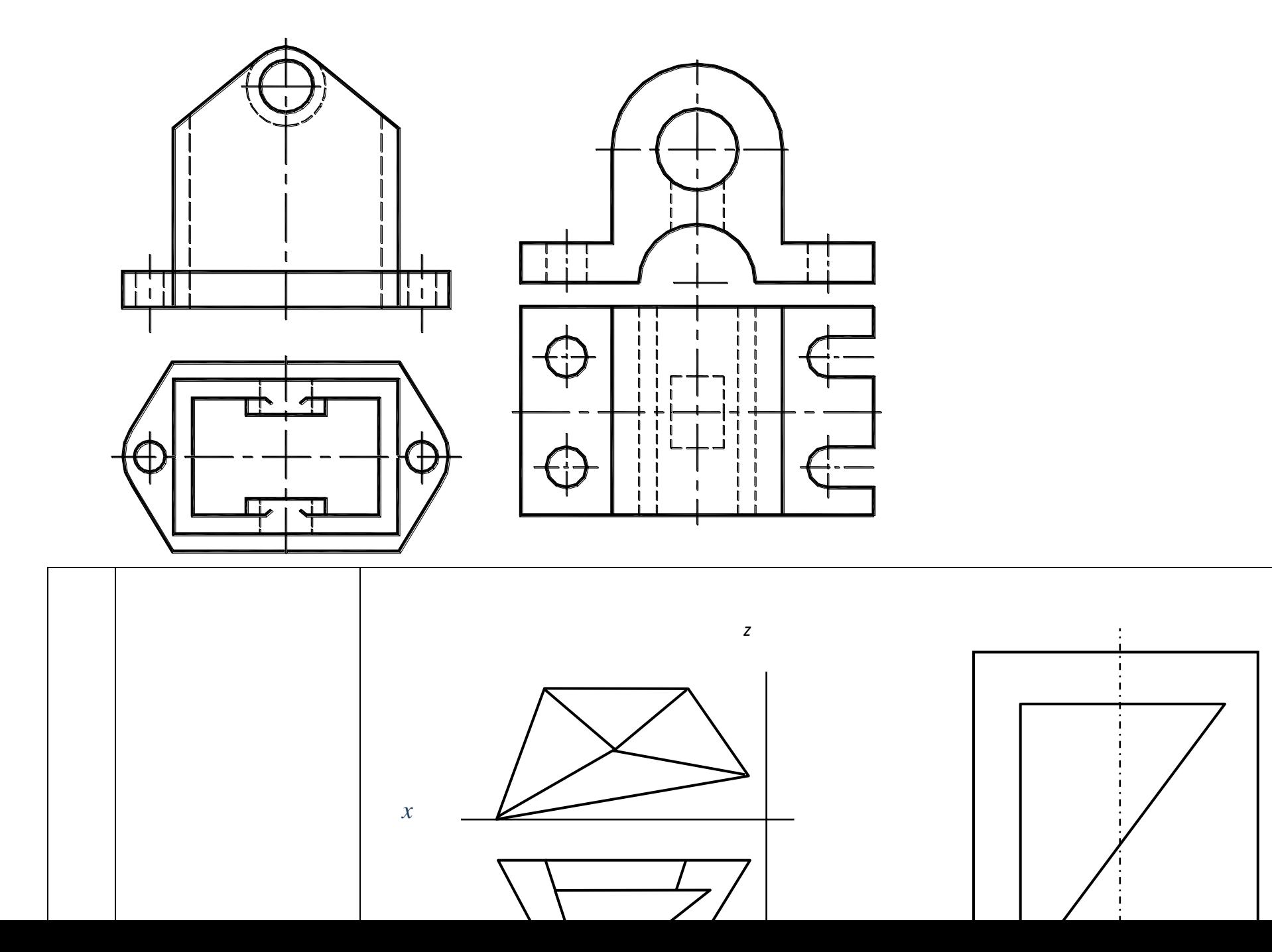

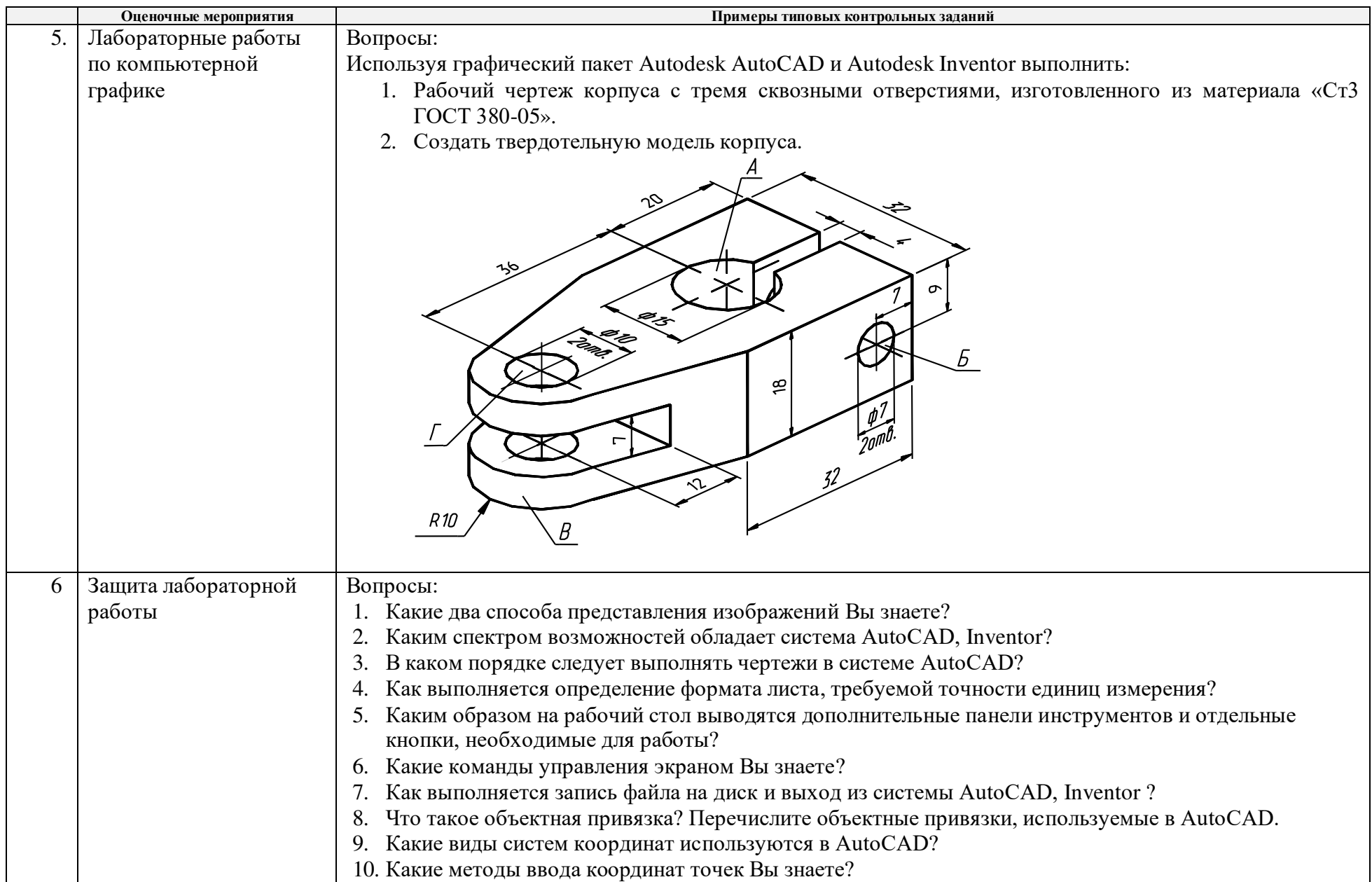

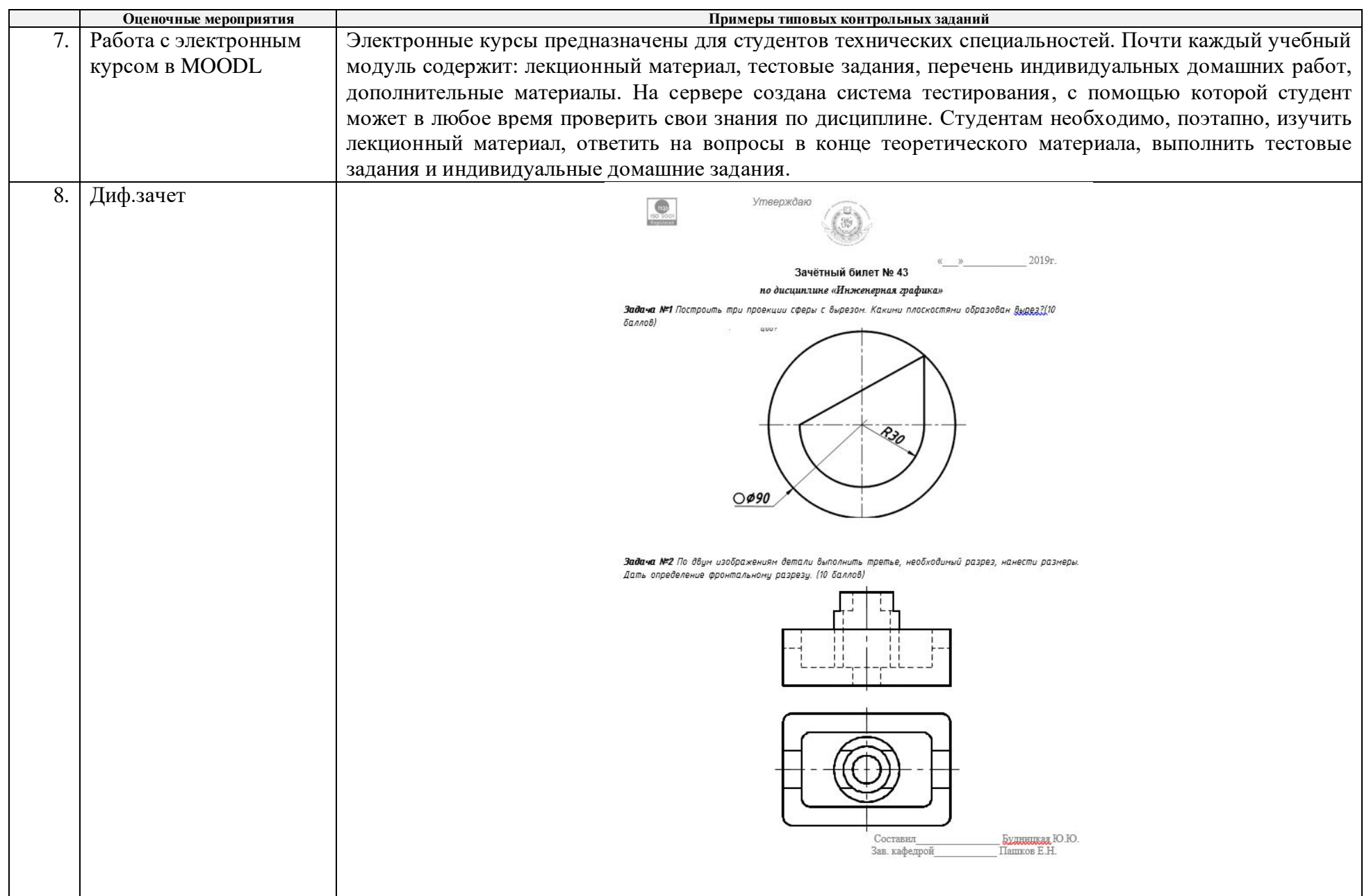

## 4. **Методические указания по процедуре оценивания**

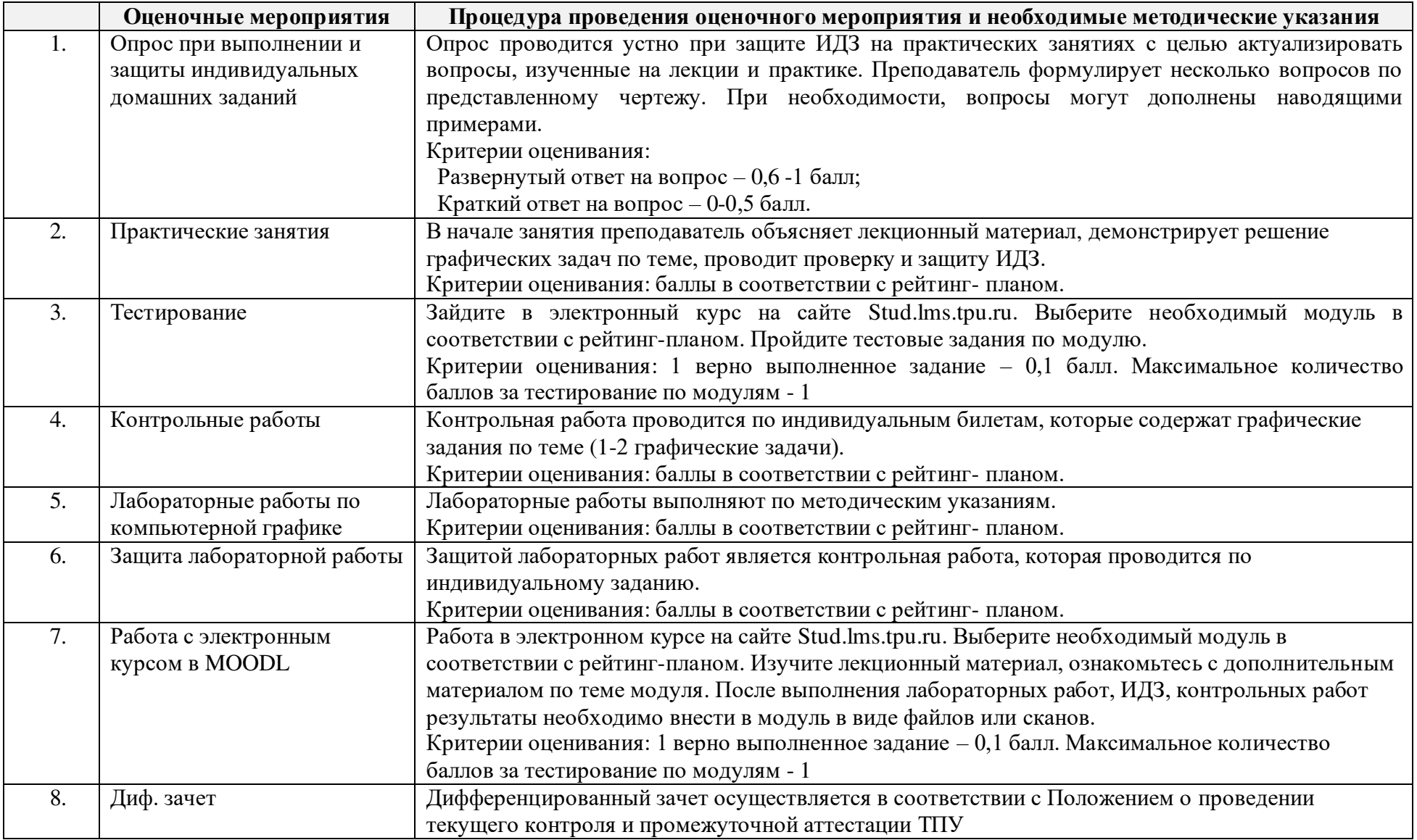

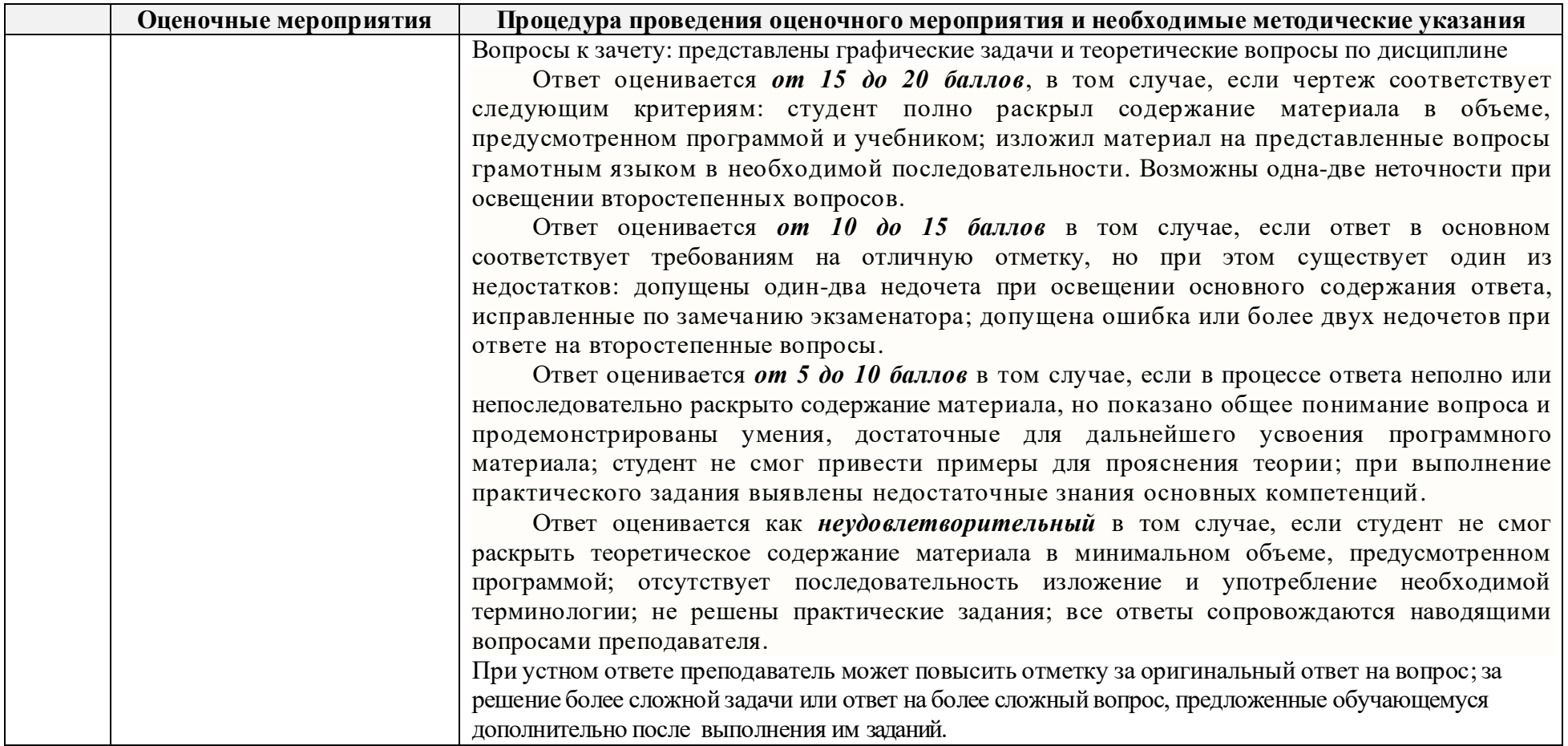